## **Pianificazione turni di reperibilità**

La registrazione nel sistema informativo regionale dei turni di reperibilità programmati, permette di conteggiare le relative indennità derivanti dai turni prestati e di riconoscere lo straordinario in reperibilità timbrato con il codice 02, quando la prestazione rientra nel turno. In questo modo si evitano conteggi manuali e conseguente trasmissione di dati fuori dal sistema. Considerando che queste informazioni sono già registrate con altro metodo es. su file Excel, non si tratta di un lavoro aggiuntivo ma dello stesso lavoro da svolgere con una diversa modalità, ricavandone poi maggiori benefici.

Ciascun coordinatore delegato per tutto il personale assegnato potrà inserire i turni di reperibilità programmati nel mese accedendo al menù FUNZIONI OPERATIVE -> PIANIFICAZIONE REPERIBILITA' come in figura

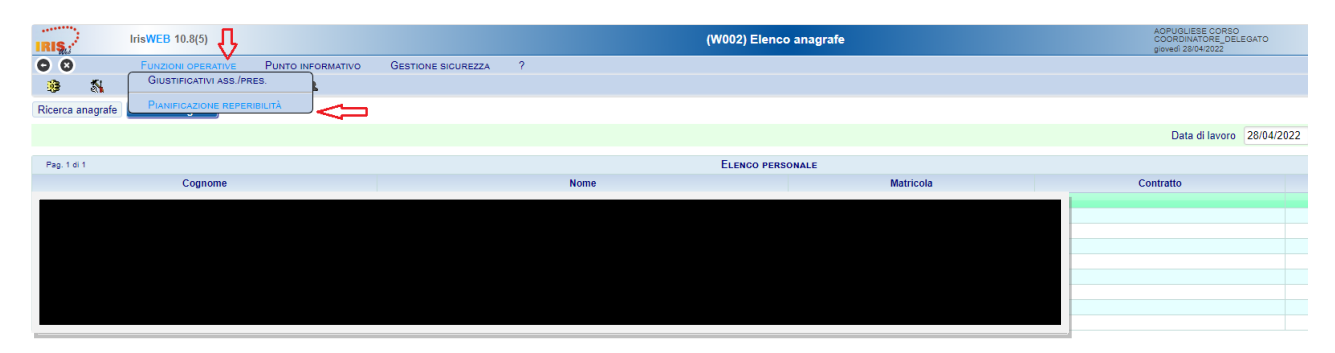

All'apertura della funzione verranno visualizzati i turni già registrati nel mese di data lavoro, si può cambiare il periodo di riferimento e poi cliccare sul pulsante Visualizza per agire sui turni di un altro mese.

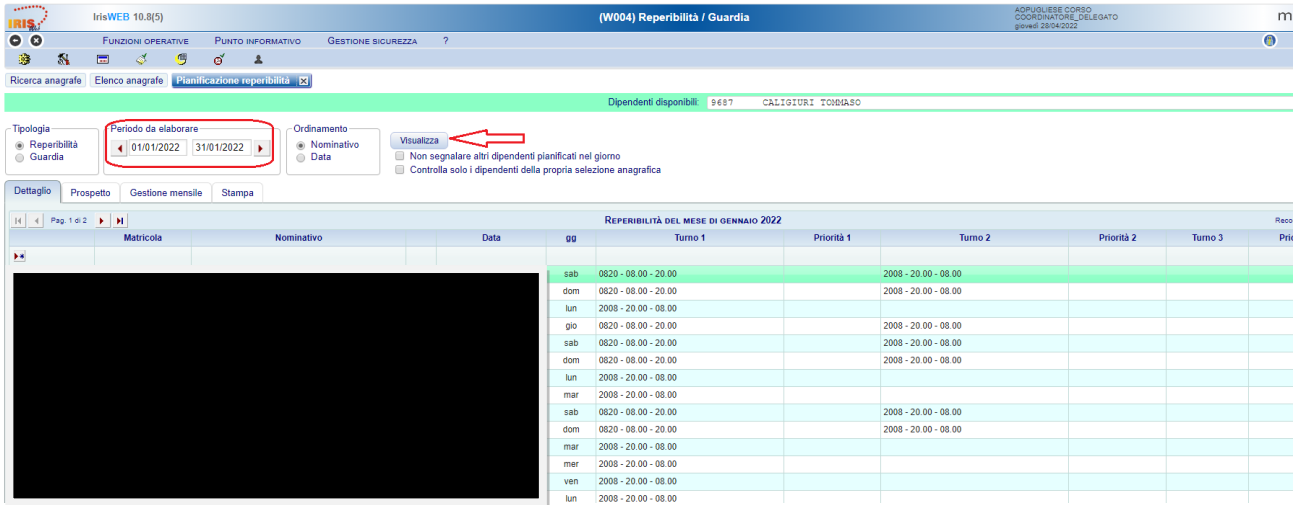

L'inserimento, modifica e cancellazione di un turno può essere fatto direttamente sulla griglia attraverso i relativi pulsanti: **I** Inserimento - Modifica - **M** Cancellazione.

Per agevolare l'inserimento dei turni del mese si può lavorare anche sulla scheda denominata Gestione mensile.

Nel campo Dipendenti disponibili si seleziona a chi assegnare i turni, in Turno 1 e quando necessario in Turno 2 si indica il turno che andrà a svolgere tipicamente 8-20 per i festivi e 20-8 per i giorni feriali e/o festivi.

Infine, nella colonna con i giorni del mese si spunteranno tutti i giorni in cuisvolge i turni indicati e il pulsante Inserisci completa l'inserimento.

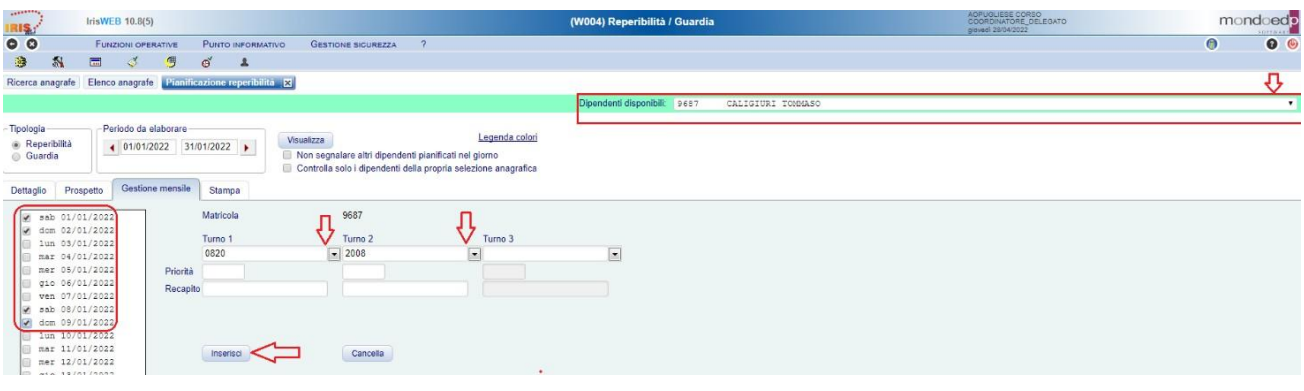

Una volta registrati i turni è possibile ottenerne la stampa passando attraverso la produzione di un file pdf.

Dopo aver cliccato sull'etichetta Stampa selezionare il modello e poi cliccare Stampa in PDF per ottenere in anteprima il prospetto che può essere stampato o salvato come un qualsiasi file.

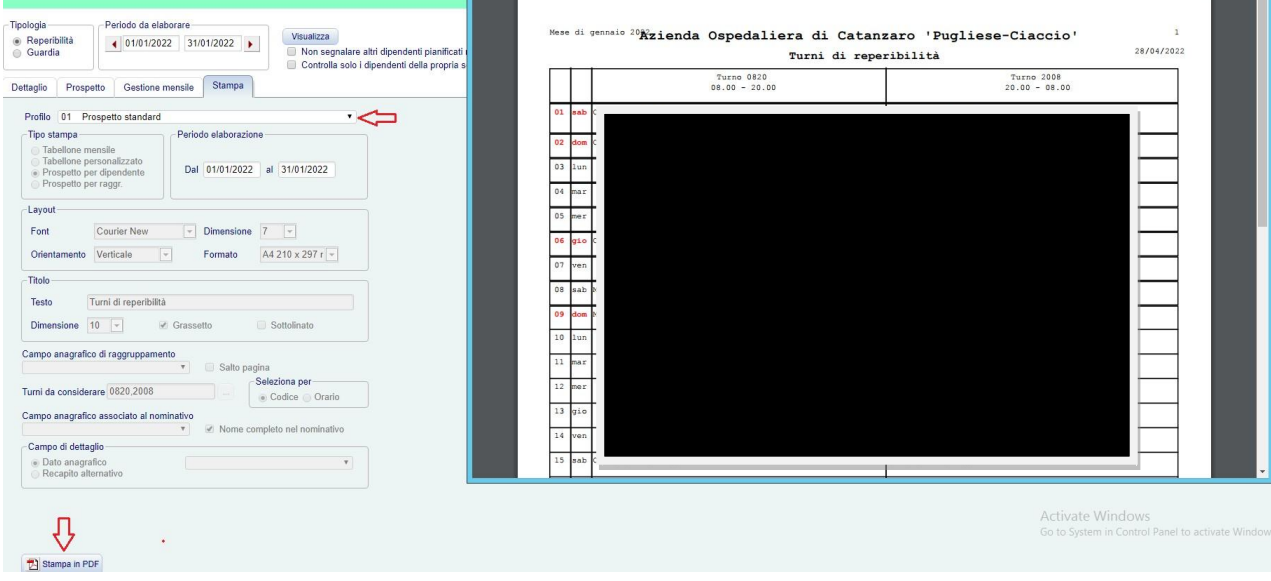